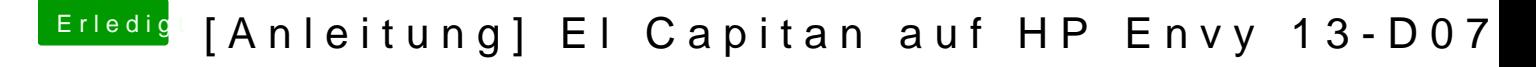

Beitrag von maffinre vom 5. Oktober 2016, 16:56

Ohh entschuldige! Ich hatte den Link davor im Post versteckt So ist es hoffentlich besser!